## Untitled9

December 1, 2022

```
[1]: file = 'g1A01A.csv'
[6]: import csv
     current_state = []
    next_state_e58 = []
    next_state_e81 = []
     next_state_e87 = []
     output_e58 = []output_e81 = []output_e87 = []
     with open(file) as csvfile:
         reader = csv.reader(csvfile, delimiter=",")
         counter_i = 0for row in reader:
             counter_i += 1if counter_i > 6:
                 current_state.append(row[0].strip())
                 next_state_e58.append(row[1].strip())
                 next_state_e81.append(row[2].strip())
                 next_state_e87.append(row[3].strip())
                 output_e58.append(row[4].strip())
                 output_e81.append(row[5].strip())
                 output_e87.append(row[6].strip())
```
[10]: len(set(current\_state))

[10]: 16

```
[18]: entry_state = "s47"
      exit_state = "s85"inputs = ["e58", "e81", "e87"]
```

```
labels= dict()
import networkx as nx
g = nx.DiGraph()for i in range(0, len(current_state)):
    g.add_edge(current_state[i], next_state_e58[i],
               e_in=inputs[0], o_out=output_e58[i])
    labels[(current_state[i], next_state_e58[i])] = inputs[0]
    g.add_edge(current_state[i], next_state_e81[i],
               e_in=inputs[1], o_out=output_e81[i])
    labels[(current_state[i], next_state_e81[i])] = inputs[1]
    g.add_edge(current_state[i], next_state_e87[i],
               e_in=inputs[2], o_out=output_e87[i])
    labels[(current_state[i], next_state_e87[i])] = inputs[2]
```
## [20]: **import matplotlib.pyplot as plt**  $pos = nx.spring\_layout(g)$

nx.draw(g, pos=pos, with\_labels=**True**) nx.draw\_networkx\_edge\_labels(g, pos, edge\_labels=labels) plt.show()

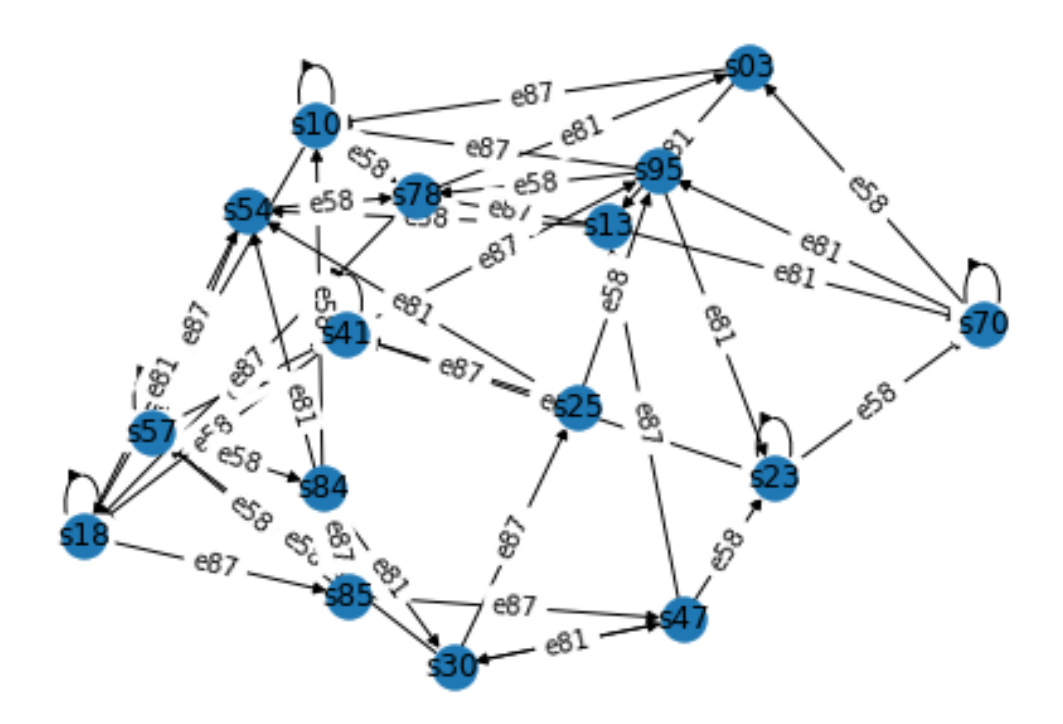

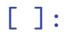